# **Comparative Motor Design**

# *Design Review*

# *Spring 2012*

*Xiaowen Bai, Li Cai, and Cheng Xu*

*Team number: 6*

*TA: Jim Kolodziej*

# **Contents**

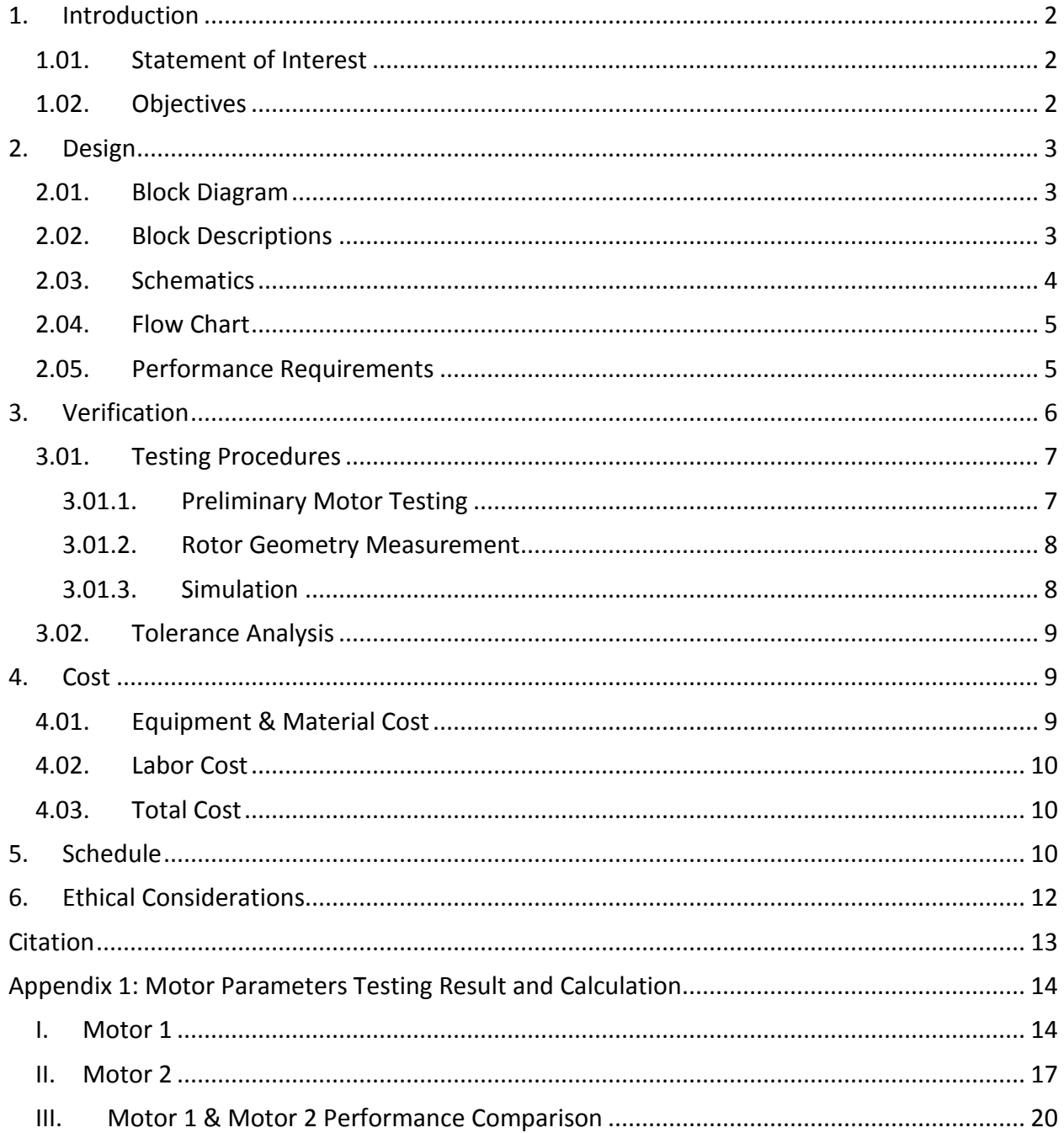

## <span id="page-2-0"></span>**1. Introduction**

#### <span id="page-2-1"></span>**1.01. Statement of Interest**

Today many induction motors are serving critical processes that do not have a back up. Since any failure is very costly, it is tempting to choose costly components not required for the specific situation while pursuing maximum reliability. The challenge is to maximize reliability without over spending. Therefore, it is necessary to come up with new rotor constructions with better efficiency.

#### <span id="page-2-2"></span>**1.02. Objectives**

Our group will begin with a small commercial AC induction motor and design two improved rotor configurations that support comparative analysis in the lab. One rotor would be based on the commercial product, but would increase the amount of aluminum in the conductor bars to improve efficiency. The second would use copper in place of aluminum. Our team will develop and analyze the two rotor designs, arrange for rotor fabrication, and then test all three rotors for dynamic and steady-state performance. Finite element analysis software (JMAG) will be used to do the computer simulation comparisons for the designed rotors. If time permits, we will consider and test other factors, such as different material and geometric shapes of the rotor, to further improve efficiency.

To insure a safe testing environment, we will also design and implement an over current protection circuit to complement our motor. The circuit has three levels of alarm. When the detected current is 25% over the rated current of the motor, the LED would light up. When it is 50% over, the alarm would sound. When it is 100% over, the contactor would trip the circuit.

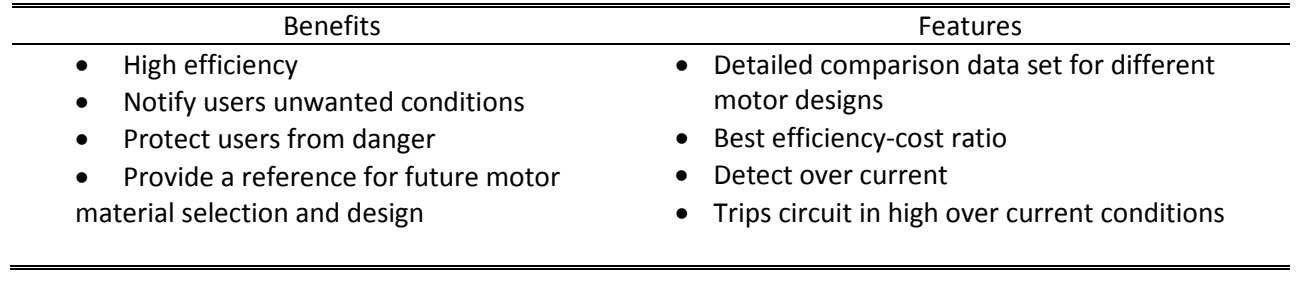

## <span id="page-3-0"></span>**2. Design**

#### <span id="page-3-1"></span>**2.01. Block Diagram**

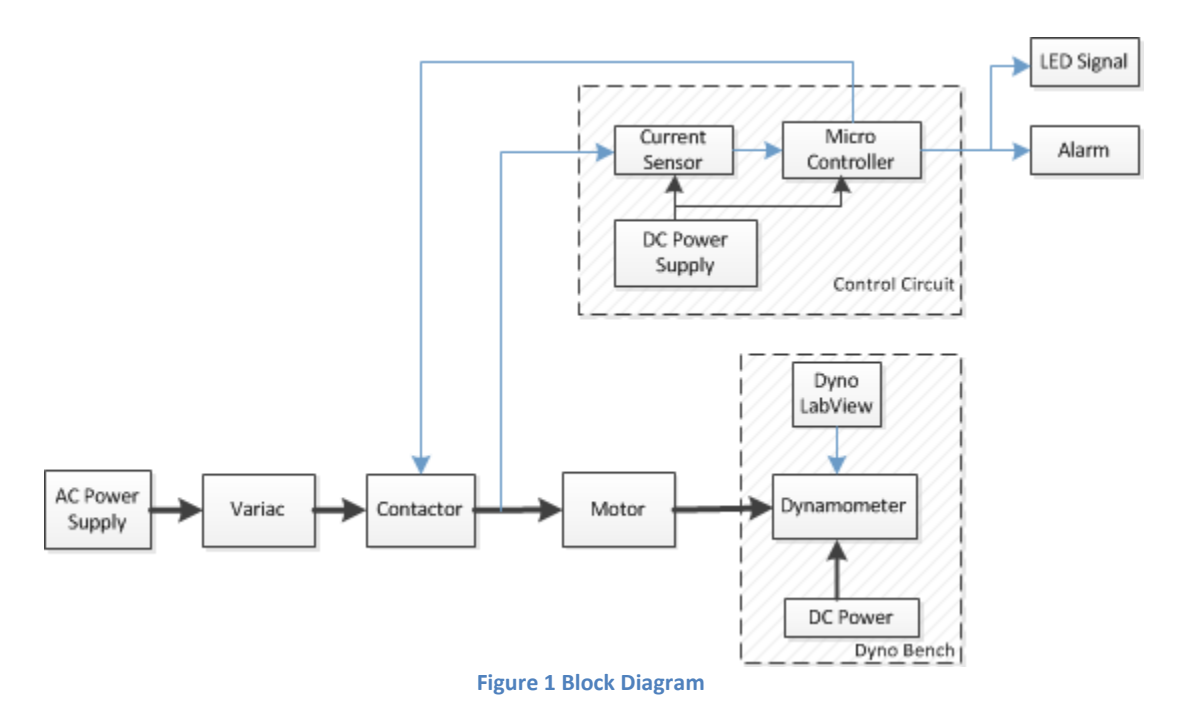

#### <span id="page-3-2"></span>**2.02. Block Descriptions**

#### **2.02.1. Control Circuit**

- DC Power Supply: This DC Power provides Vdd (0-5V) for the current sensor and Micro Controller.
- Current Sensor (ACS758LCB-050-PFF): The current sensor will take in the operating current and then induce the current to a corresponding analog voltage value to input to PIC microcontroller.
- Micro Controller (PIC16F877A): The microcontroller is used to take in the analog voltage value from the sensor and compare with 25% ,50% and 100% over current values. When a condition is met, it sends ON signal to LED, alarm and contactor.

#### **2.02.2. Signal Response Performance**

- LED Signal: This is an LED Signal light that would turn on when a turn on signal is sent by the microcontroller (125% of the rated current flow in the power circuit).
- Alarm: When the current passing through the power circuit is about 150% of rated current, the microcontroller will send turn on the alarm.
- Contactor: The monitor will take signal from the microcontroller and trip the circuit when the current gets above 200% of rated current.

#### **2.02.3. Power Circuit**

• AC Power Supply: the 60 Hz AC supply provides power up to 225 kVA, 230 V AC power to the entire power circuit.

- Variac ™: an autotransformer that varies the output voltage for a steady AC input voltage. It provides us various levels of motor input voltage that can be used for motor performance testing.
- Motor: Current Selection 1/4 HP motor, Grainger category number #3N843 (commercially discontinued). This is a small induction motor we selected for lab testing and rotor fabrication.
- Dyno Bench
	- o DC Power: the ±120 V DC supply provides power up to 24 kW. This DC Power provides energy to the Dyno Bench.
	- o Dyno LabView: This is a LabView program to control the Dynamometer. This program is available to us through the ECE 431 course package. It inputs control signals (speed/ torque) to the dyno, which provides a specific speed/torque value for us to take reference.
	- o Dynamometer: this device is used for measuring force, torque, or power. Our motor as a rotating prime mover can be calculated by simultaneously measuring torque and rotational speed (RPM). In our experiment, the dynamometer is driven as an absorption or passive dynamometer, in another word, the load.

#### <span id="page-4-0"></span>**2.03. Schematics**

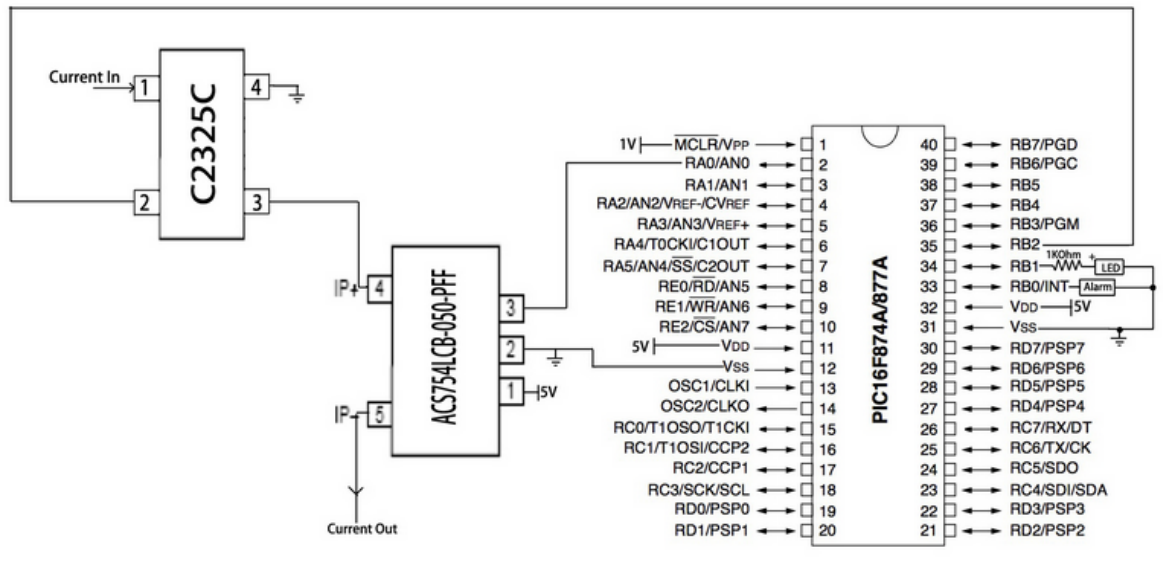

**Figure 2. Relay Circuit Schematic [2] [3]**

Current Sensor: The current to be tested flows in at pin 4 (IP+) and flows out at pin 5 (IP-). Pin 1 (VCC) is connected to a 5 V power source. Pin 2 (GND) is connected to ground. The output analog voltage at pin 3 (Vout) is connected to analog input pin 2 (RA0/AN0) of the microcontroller.

Microcontroller: The programming voltage input at pin 1 (VPP) is set to 1V. Pin 12 and 31 (VSS) is connected to ground. Pin 11 and 32 (VDD) is set to 5V. The microcontroller takes

the analog voltage input at pin 2 (RA0/AN0) and sends digital output at pin 33 (RB0), 34(RB1) and 35(RB2), which are connected to LED, alarm and contactor. Before pin 34 reaches the LED, a 1k Ohm resistor is placed to reduce current.

Contactor: The current goes through the contactor. The power supply nodes of the contactor is connected to ground and pin 35 (RB2) of the microcontroller. When the condition is met, microcontroller will provide power to the contactor to trip the circuit.

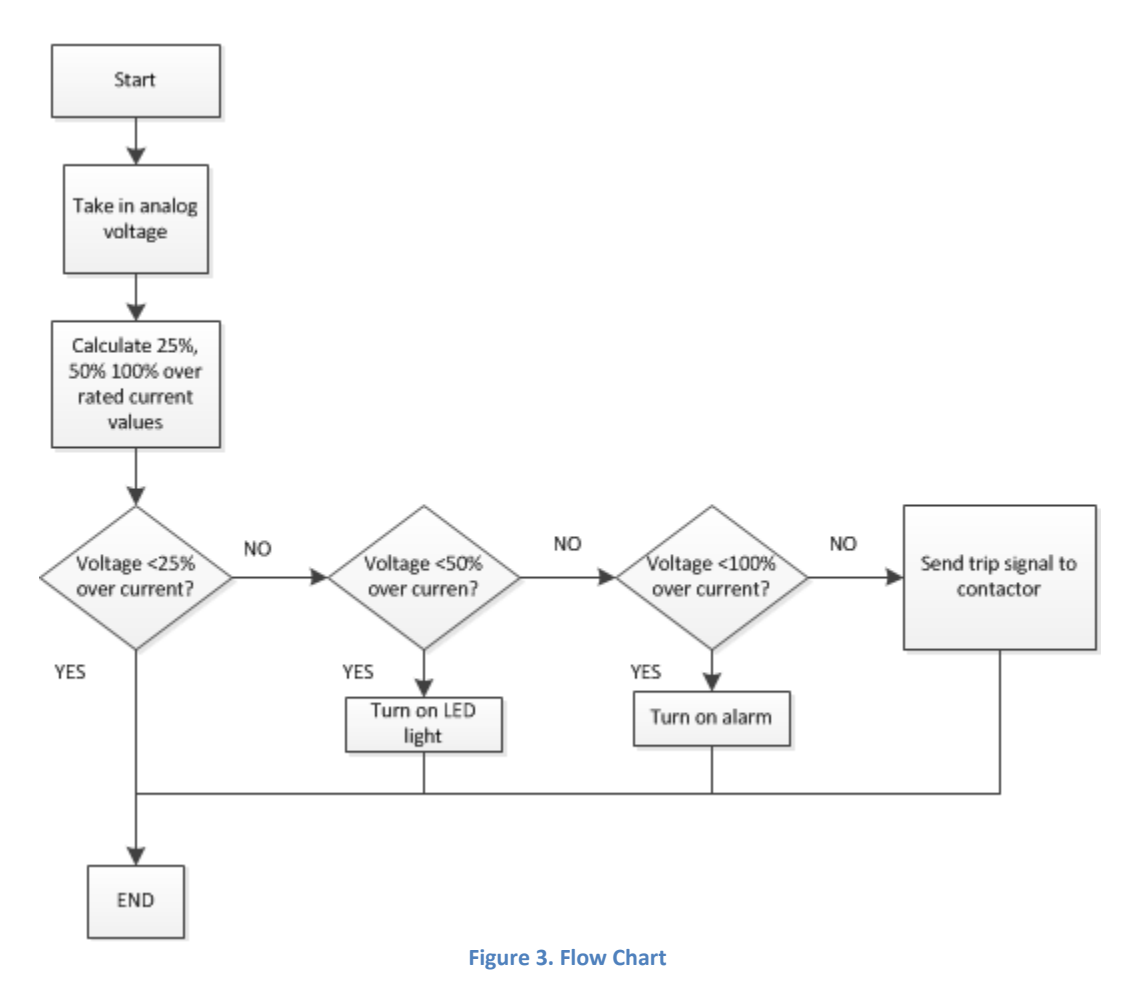

#### <span id="page-5-0"></span>**2.04. Flow Chart**

#### <span id="page-5-1"></span>**2.05. Performance Requirements**

In case to have a steady performance environment for the designed motors, the requirement for testing operation is 208-220/440 V, 60/50 Hz, maximum ambient temperature  $40^{\circ}$ C. The designed rotors will be made of electrolytic aluminum and electrolytic copper. Other reasonable metal material will also be considered. The current sensor should convert the current input into analog voltage output. Since the input/output relationship is linear, the current and voltage values should form a straight line. The microcontroller should take in the analog voltage value from the current sensor accurately. The program in microcontroller should make accurate comparisons with the actual current value with the three different levels of over current values. The program then should send the right signal to LED and alarm. When LED and alarm receives signal from microcontroller, they should operate accordingly. Last but not least, monitor should display current value accurately.

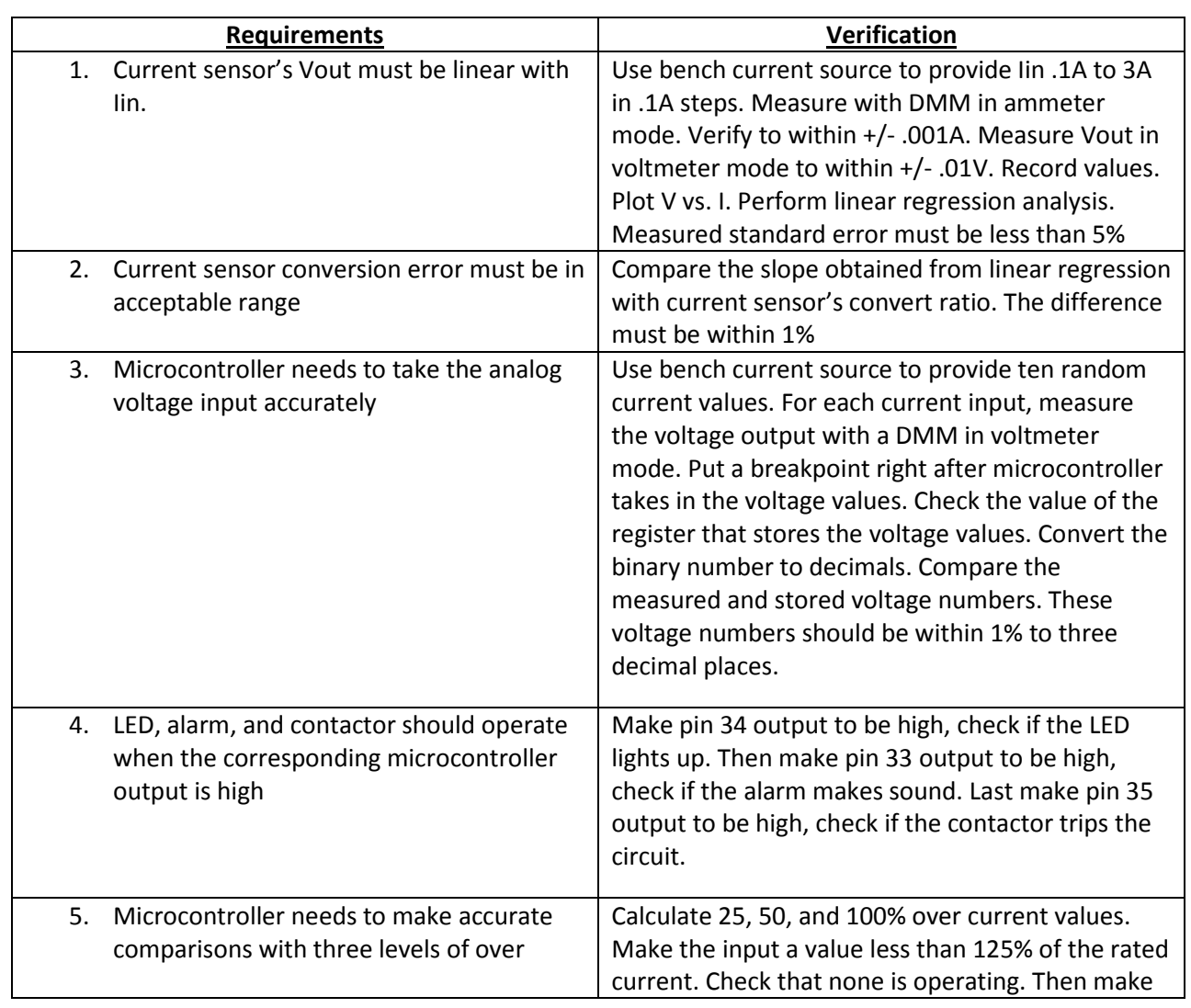

## <span id="page-6-0"></span>**3. Verification**

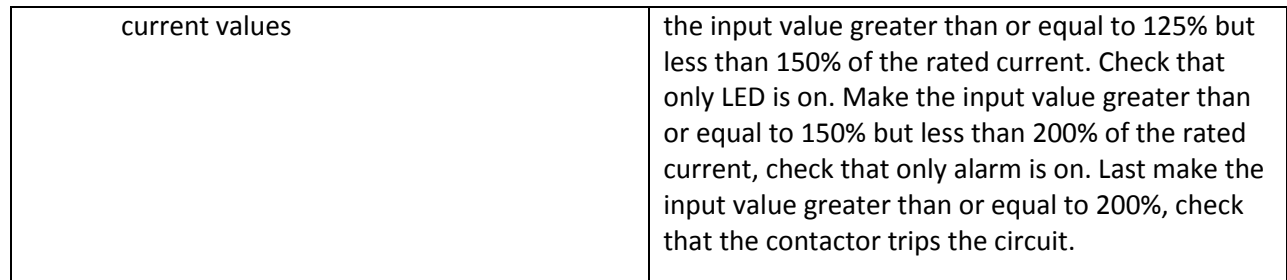

#### <span id="page-7-0"></span>**3.01. Testing Procedures**

#### <span id="page-7-1"></span>**3.01.1. Preliminary Motor Testing**

To ensure the only difference that affects our motor performance is the rotor property, we need to test the two original motors and make sure that they have identical parameters and electrical property. The preliminary testing includes the tests listed below:

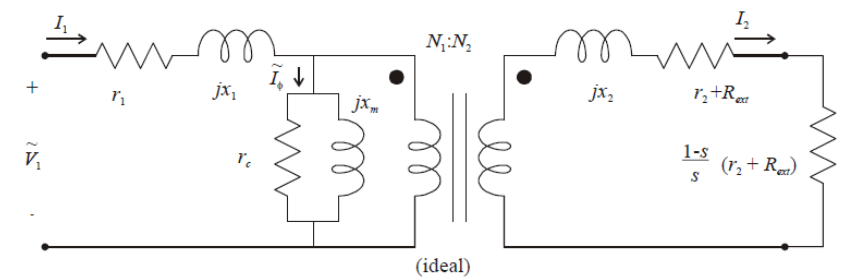

**Figure 4. Equivalent Circuit of One Phase of A Three-Phase Induction Machine [4]**

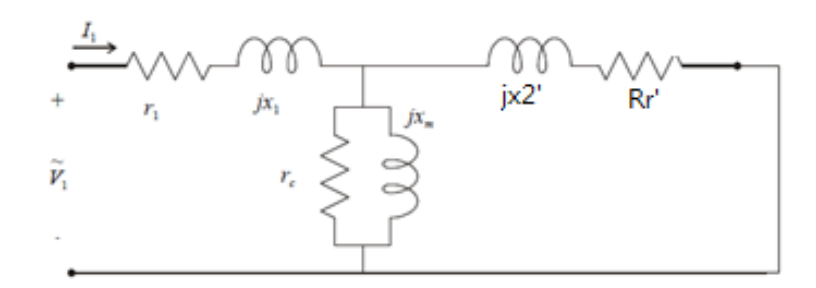

**Figure 5. Simplified Equivalent Circuit [4]**

- **DC Test:** Obtaining stator resistance  $r_1$  for each phase.
- **Open Circuit Test:** Obtaining core loss (referred to stator)  $r_c$  and magnetizing reactance (referred to stator)  $x_m$ .
- **Short Circuit Test:** Obtaining  $r_2 + R_{ext}$ , (where  $r_2$  is rotor single-phase winding resistance, and  $R_{ext}$  is External resistance),  $x_1$  - stator single phase leakage reactance,  $x_2$  - rotor single phase leakage reactance.
- **Load Test:** Obtaining the experimental torque speed curve.

(From the tests listed above, we will obtain the data that are needed to analyze the motor performance, i.e. torque vs. speed curve. These analyses will be applied on all three rotors that we have: reference rotor, aluminum rotor, and copper rotor. )

#### *(For motors' parameters, calculations, graphs, please see Appendix I)*

#### <span id="page-8-0"></span>**3.01.2. Rotor Geometry Measurement**

The original rotor geometry is necessary for 4.01.3 Simulation and for future rotor fabrication. We will use digital caliper to measure the needed information.

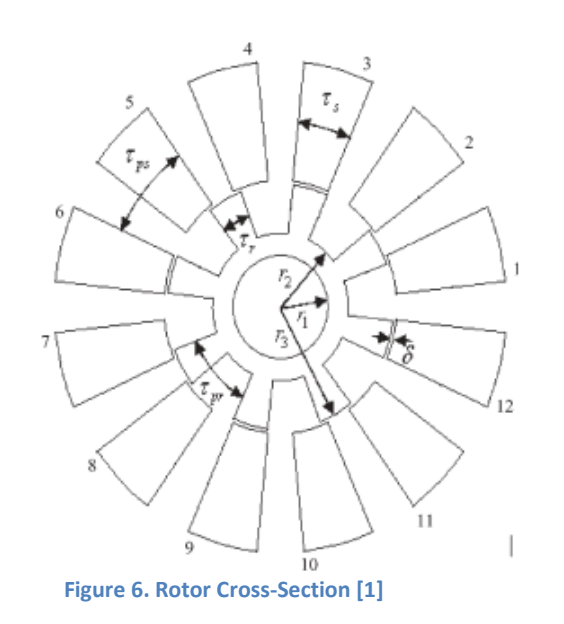

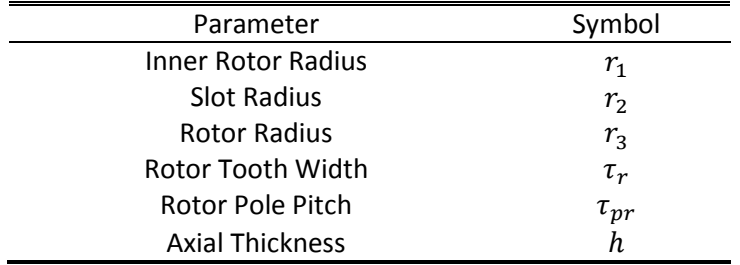

In our rotor design, we have several options:

- Keep the original rotor shape, use different materials: electrolytic aluminum and copper.
- Change rotor slot shape: tooth width, tooth area, number, etc.

#### *(Note: The figure 5 is a sample graph that demonstrates the motor cross-section. The actual cross-section of the rotor will be measured and updated.)*

#### <span id="page-8-1"></span>**3.01.3. Simulation**

Finite electromagnetic analysis software will be used to test the designed two rotors.

Once the rotor geometry is determined, we will use JMAG to analyze the magnetic filed in

different rotors (rotor shape, material, etc). The simulation result would be our reference data. After the designed rotors are fabricated, we will compare the simulation result with the testing result.

#### <span id="page-9-0"></span>**3.02. Tolerance Analysis**

In our project, the variation of casting material amount would affect greatly on motors' operation. The amount of aluminum and copper used in simulation may not actually matches the amount of casting material used in the real fabrication process. Therefore, in our tolerance analysis, we will examine how ideal simulation efficiency varies with the actual efficiency while  $±5%$  material amount difference may occur.

<span id="page-9-1"></span>**4. Cost** 

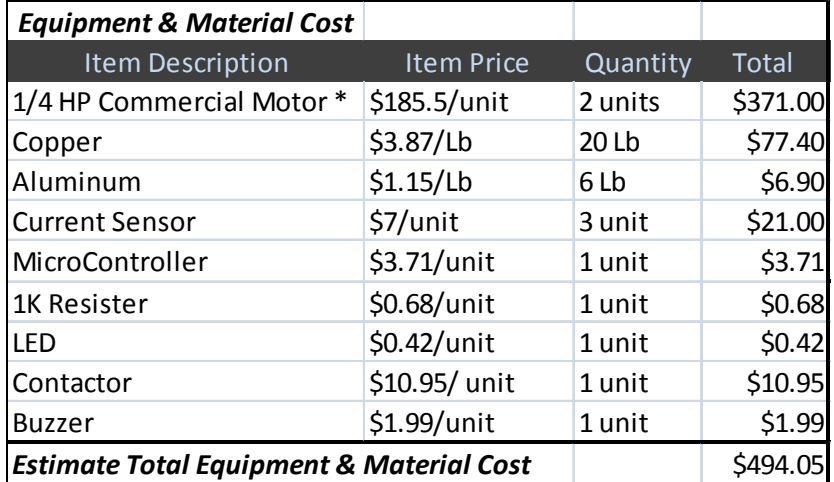

#### <span id="page-9-2"></span>**4.01. Equipment & Material Cost**

*\* The motor type we choose for this project is Grainger #3N843, which is discontinued. Therefore for the price estimation, we choose the price for ¼ HP commercial Motor Grainger Item # 2K505.*

#### **Material Quantity Calculation**

We estimated the volume for casting material is 1 liter. For Copper, whose density  $\rho$ =8.94kg/L, the mass for copper is  $m_{Cu} = 8.94kg$ , approximately 20Lb. Similarly, the

density of Aluminum is  $\rho = 2.7kg/L$ , the mass for aluminum is  $m_{Al} = 2.7kg$ , approximately 6Lb.

# <span id="page-10-0"></span>**4.02. Labor Cost**

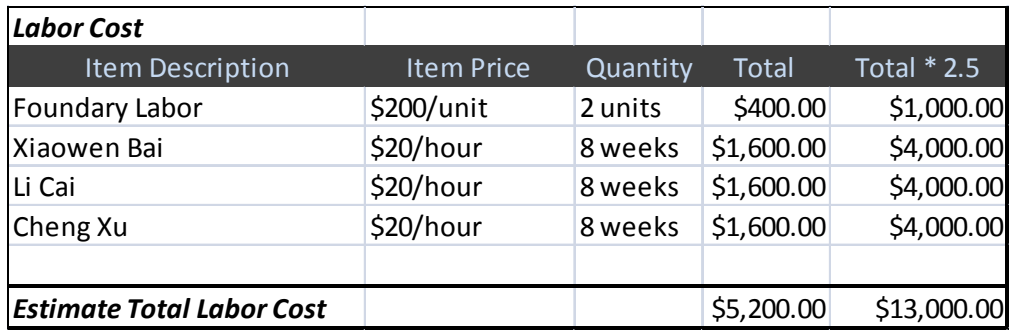

# <span id="page-10-1"></span>**4.03. Total Cost**

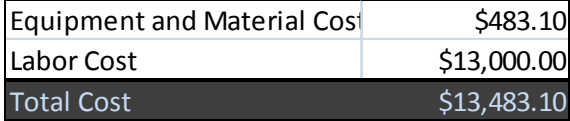

# <span id="page-10-2"></span>**5. Schedule**

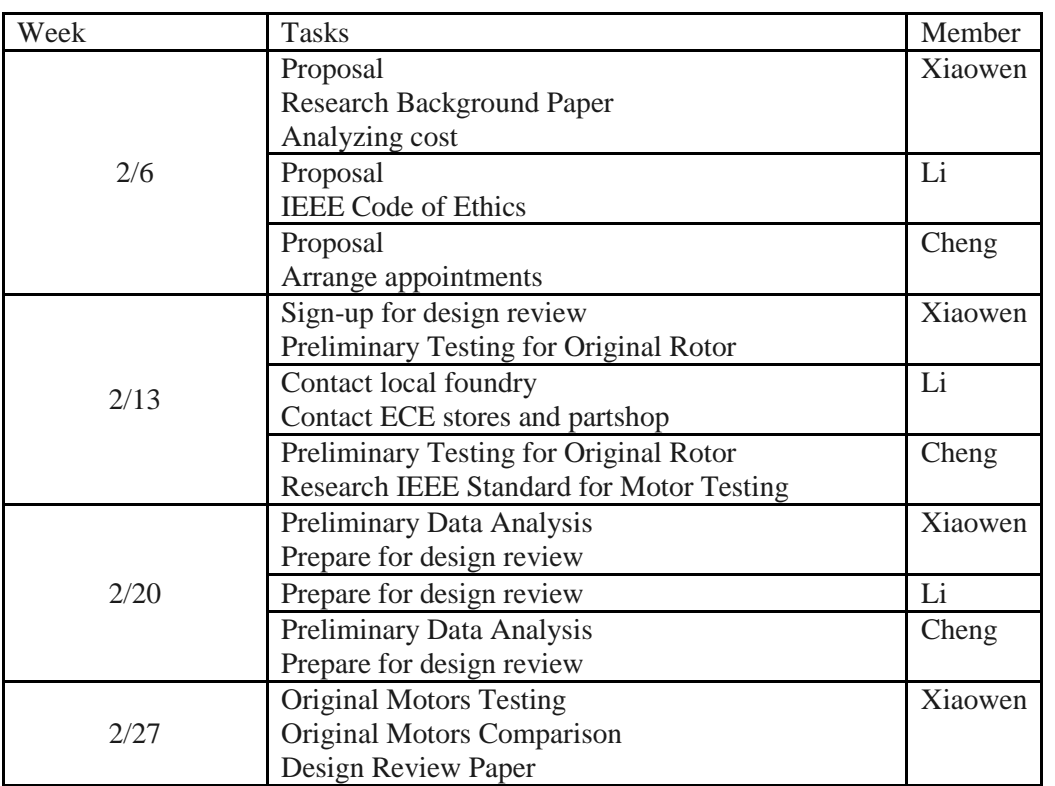

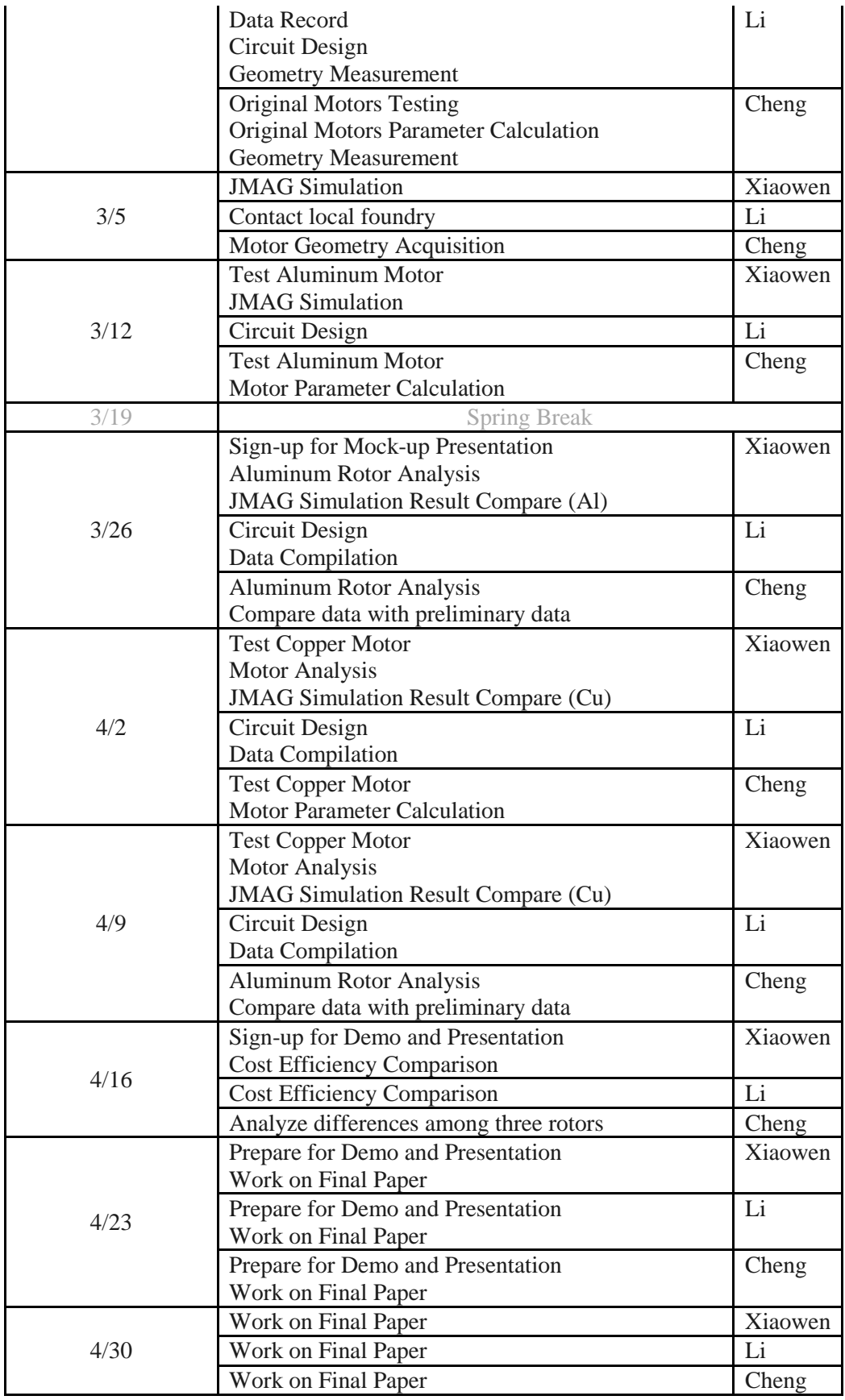

# <span id="page-12-0"></span>**6. Ethical Considerations**

We agree to uphold the IEEE code of Ethics. The following ethical concerns will be applied to our project:

- I. to accept responsibility in making decisions consistent with the safety, health, and welfare of the public, and to disclose promptly factors that might endanger the public or the environment;
- 3. to be honest and realistic in stating claims or estimates based on available data;
- 5. to improve the understanding of technology; its appropriate application, and potential consequences;
- 7. to seek, accept, and offer honest criticism of technical work, to acknowledge and correct errors, and to credit properly the contributions of others;
- <span id="page-12-1"></span>9. to avoid injuring others, their property, reputation, or employment by false or malicious action;

# **Citation**

- [1] V. Behjat, A. Vahed "Study the Influence of Geometric Parameters On the Torque of Electrostatic Micro-motors" Elecrical Engineering (2006) 89: 61–65, DOI 10.1007/s00202-005-0314-2
- [2] "PIC16F87XA Data Sheet", <http://ww1.microchip.com/downloads/en/DeviceDoc/39582b.pdf>
- [3] "ACS754LCB-050-PFF Current Sensor Allegro MicroSystems", <http://www.alldatasheet.com/datasheet-pdf/pdf/120875/ALLEGRO/ACS754LCB-050-PFF.html>

[4] P. W. Sauer, P. T. Krein, P. L. Chapman, "ECE 431 Electric Machinery Course Guide and Laboratory Information" Ver.4.5, January 2011.

## <span id="page-14-0"></span>**Appendix 1: Motor Parameters Testing Result and Calculation**

#### <span id="page-14-1"></span>**I. Motor 1**

Prime Calculation

The equivalent circuit is as shown in **Figure 5.**

i. DC Test

(1) 
$$
R_s = \frac{V_{DC}}{I_{DC}} = \frac{25.1 \text{ V}}{0.99 \text{ A}} = 25.94 \ \Omega
$$
  
 $r_1 = R_s / / R_s = \frac{1}{2} R_s = 12.97 \ \Omega$ 

ii. No Load Test (Assume  $r_1 = 0, x_1 = 0$ )

(2) 
$$
r_c = \frac{\left(\frac{V_{NL}}{\sqrt{3}}\right)^2}{\frac{1}{3}P_{NL}} = \frac{V_{NL}^2}{P_{NL}} = \frac{220.4^2}{32.7} = 1485.509\Omega
$$
  
(3) 
$$
Q_{NL} = \sqrt{\left(\sqrt{3}V_{NL}I_{NL}\right)^2 - P^2} = 228.243 \text{ VAR}
$$

(4) 
$$
X_m = \frac{\left(\frac{V_{NL}}{\sqrt{3}}\right)^2}{\frac{1}{3}Q_{NL}} = \frac{V_{NL}^2}{Q_{NL}} = \frac{220.4^2}{228.243} = 212.827 \Omega
$$

iii. Blocked Rotor Test (Assume 
$$
X_m \to \infty
$$
,  $r_c \to \infty$ ,  $r_1 = 12.97\Omega$ )  
\n(5)  $P_{BR} = 3I_{BR}^2(r_1 + R'_r) \Rightarrow$   
\n(6)  $R'_r = \frac{P_{BR}}{3I_{BR}^2} - r_1$   
\n(7)  $\boxed{R_r' = 8.934\Omega}$   
\n(8)  $Q_{BR} = \sqrt{(\sqrt{3}V_{BR}I_{BR})^2 - P^2} = 76.236 \text{ VAR}$   
\n(9)  $X_1 + X_2' = \frac{Q_{BR}}{3I_{BR}^2} = 24.521 \Omega$   
\nAssume NEMA A connection  $(X_1 = X_2')$ :  
\n(10)  $\boxed{X_1 = X_2' = 12.26 \Omega}$ 

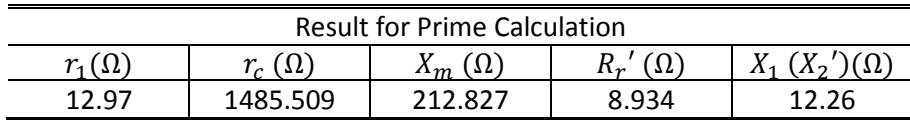

#### Iteration 1

i. No Load Test (Use  $r_1 = 12.97Ω$ ,  $X_1 = 12.26Ω$ ) Let  $X_m//r_c$  be  $Z_{eq}$ , then

(11) 
$$
P_{NL} = 3I_{NL}^2 (r_1 + R_{eq})
$$
  
\n(12)  $R_{eq} = \frac{P_{NL}}{3I_{NL}^2} - r_1 = 29.878 - 12.97 = 16.9 \Omega$   
\n(13)  $Q_{NL} = 3I_{NL}^2 (X_1 + X_{eq}) = 228.243 \text{ VAR}$   
\n(14)  $X_{eq} = \frac{Q}{3I_{NL}^2} - X_1 = 196.286 \Omega$   
\n(15)  $Z_{eq} = 16.9 + j196.286 \Omega$ 

Then

(16) 
$$
X_m = 197.741\Omega
$$
, and  $r_c = 2296.67\Omega$ 

Comparative Motor Design 14

ii. Blocked Rotor Test (Assume  $X_m = 197.741 \Omega$ ,  $r_c = 2296.67 \Omega$ ) (17)  $I_{BR} = I_{BR} \angle I_{BR} = 1.018 \angle I_{BR} = 0.678 - j0.76 A$ (18)  $\angle I_{BR} = -\cos^{-1} \frac{68.1}{\sqrt{68.1^2 + 76.236^2}} = -48.226^{\circ}$ Let  $V_1$ be the voltage across  $r_1$  and  $X_1$ ,  $V_2$  be the voltage across  $R'_r$  and  $X_2'$ . (19)  $V_1 = I_{BR} \angle I_{BR} (r_1 + jX_1) = 18.1039 - j1.532 V$ (20)  $V_2 = \frac{V_{BR}}{\sqrt{3}} - V_1 = 15.368 + j1.532V$ (21)  $R_r + jX_2' = \frac{V_2}{I_{BR}} = 8.9 + j12.26 \Omega$  $R_r' = 8.9 \Omega$  and  $X_2' = 12.26 \Omega$ 

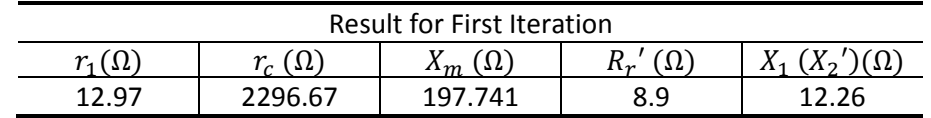

Iteration 2

i. No Load Test (Use  $r_1 = 12.97 \Omega$ ,  $X_1 = 12.26 \Omega$ ) Let  $X_m//r_c$  be  $Z_{ea}$ , then (22)  $P_{NL} = 3I_{NL}^2(r_1 + R_{eq})$ (23)  $R_{eq} = \frac{P_{NL}}{3I_{NL}^2} - r_1 = 29.878 - 12.97 = 16.9 \Omega$ (24)  $Q_{NL} = 3I_{NL}^2(X_1 + X_{eq}) = 228.243 \text{ VAR}$ (25)  $X_{eq} = \frac{Q}{3I_{NL}^2} - X_1 = 196.286 \Omega$ (26)  $Z_{eq} = 16.9 + j196.286 \Omega$ Then (27)  $X_m = 197.741Ω$ , and  $r_c = 2296.67Ω$ ii. Blocked Rotor Test (Assume  $X_m = 197.741 \Omega$ ,  $r_c = 2296.67 \Omega$ ) (28)  $I_{BR} = I_{BR} \angle I_{BR} = 1.018 \angle I_{BR} = 0.678 - j0.76 A$ (29)  $\angle I_{BR} = -\cos^{-1} \frac{68.1}{\sqrt{68.1^2 + 76.236^2}} = -48.226^{\circ}$ Let  $V_1$ be the voltage across  $r_1$  and  $X_1$ ,  $V_2$  be the voltage across  $R'_r$  and  $X_2'$ . (30)  $V_1 = I_{BR} \angle I_{BR}(r_1 + jX_1) = 18.1 - j1.53 V$ (31)  $V_2 = \frac{V_{BR}}{\sqrt{3}} - V_1 = 15.37 + j1.53V$ (32)  $R_r + jX_2' = \frac{V_2}{I_{BR}} = 8.94 + j12.268 \Omega$  $R_r' = 8.94 \Omega$  and  $X_2' = 12.268 \Omega$ 

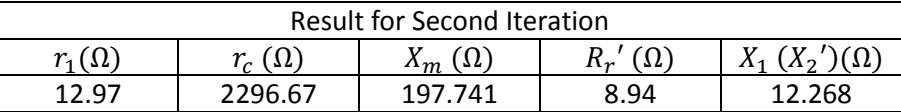

#### Iteration 3

i. No Load Test (Use 
$$
r_1 = 12.97\Omega
$$
,  $X_1 = 12.268\Omega$ )  
Let  $X_m//r_c$  be  $Z_{eq}$ , then

(33) 
$$
P_{NL} = 3I_{NL}^2 (r_1 + R_{eq})
$$
  
(34)  $R_{eq} = \frac{P_{NL}}{3I_{NL}^2} - r_1 = 29.878 - 12.97 = 16.9 \Omega$ 

Comparative Motor Design 15

(35)  $Q_{NL} = 3I_{NL}^2(X_1 + X_{eq}) = 228.243 \text{ VAR}$ (36)  $X_{eq} = \frac{Q}{3I_{NL}^2} - X_1 = 196.278 \Omega$ (37)  $Z_{eq} = 16.9 + j196.278\Omega$ Then (38)  $X_m = 197.733\Omega$ , and  $r_c = 2296.49\Omega$ ii. Blocked Rotor Test (Assume  $X_m = 197.733 \Omega$ ,  $r_c = 2296.49 \Omega$ ) (39)  $I_{BR} = I_{BR} \angle I_{BR} = 1.018 \angle I_{BR} = 0.678 - j0.76 A$ (40)  $\angle I_{BR} = -\cos^{-1} \frac{68.1}{\sqrt{68.1^2 + 76.236^2}} = -48.226^{\circ}$ Let  $V_1$ be the voltage across  $r_1$  and  $X_1$ ,  $V_2$  be the voltage across  $R'_r$  and  $X_2'$ . (41)  $V_1 = I_{BR} \angle I_{BR}(r_1 + jX_1) = 18.1 - j1.53 V$ (42)  $V_2 = \frac{V_{BR}}{\sqrt{3}} - V_1 = 15.3668 + j1.5V$ (43)  $R_r + jX_2' = \frac{V_2}{I_{BR}} = 8.94 + j12.26 \Omega$  $R_r' = 8.94 \Omega$  and  $X_2' = 12.26 \Omega$ 

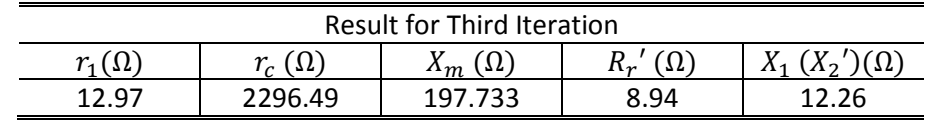

In the calculation shown above, after three iterations, the motor parameters converge.

Motor 1 Torque vs. Speed Curve Theoretical and Experimental Comparison

Motor 1. Torque vs. Speed 4 data1 T exp 2 T out0 Torque (Nm) Torque (Nm) -2 -4 -6 -8  $-10^{L}_{0}$ 0 500 1000 1500 2000 2500 3000 3500 4000 Speed (RPM))

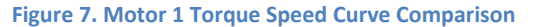

Comparative Motor Design 16

In Figure 1, we are using the refined formulas shown below: The refined calculated torque  $T_{th}$  is:

(44) 
$$
T_{th} = \frac{s|V_1|^2 R_{r'}}{\omega_e[(r_1 s + R_{r'})^2 + (X_1 + X_2')^2 s^2]} \times \frac{3P}{2}
$$

$$
(45) \qquad T_{out} = \frac{P_{out}}{\omega_r} = \frac{3I_2^2 R'_r (1 - s)/s}{\omega_r}
$$

Where  $\omega_r = 60\pi(1-s) = \frac{\omega_e}{\underline{P}}(1-s)$ 

 $\omega_e$  is the speed of revolving magnetic field (synchronous speed):

(46) 
$$
\omega_e = 60 * 2\pi \frac{rad}{s} = 3600RPM
$$

 $\omega_{rm}$  is the mechanical rotor speed

#### <span id="page-17-0"></span>**II. Motor 2**

Prime Calculation

The equivalent circuit is as shown in **Figure 5.**

iv. DC Test

(1) 
$$
R_s = \frac{V_{DC}}{I_{DC}} = \frac{25.1 \text{ V}}{0.99 \text{ A}} = 25.276 \text{ }\Omega
$$
  
(2)  $\boxed{r_1 = R_s / / R_s = \frac{1}{2} R_s = 12.638 \text{ }\Omega}$ 

v. No Load Test (Assume 
$$
r_1 = 0
$$
,  $x_1 = 0$ )  
\n(3) 
$$
\frac{r_c = \frac{\left(\frac{V_{NL}}{\sqrt{3}}\right)^2}{\frac{1}{2}P_{NL}} = \frac{V_{NL}^2}{P_{NL}} = \frac{220.4^2}{32.7} = 1699.58\Omega}{32.7}
$$
\n(4)  $Q_{NL} = \sqrt{\left(\sqrt{3}V_{NL}I_{NL}\right)^2 - P^2} = 230.572 \text{ VAR}$   
\n(5) 
$$
X_m = \frac{\left(\frac{V_{NL}}{\sqrt{3}}\right)^2}{\frac{1}{3}Q_{NL}} = \frac{V_{NL}^2}{Q_{NL}} = \frac{220.4^2}{228.243} = 209.341\Omega
$$
\nvi. Blocked Rotor Test (Assume  $X_m \to \infty$ ,  $r_c \to \infty$ ,  $r_1 = 12.638\Omega$ )  
\n(6)  $P_{BR} = 3I_{BR}^2(r_1 + R'_r) \Rightarrow$   
\n(7)  $R'_r = \frac{P_{BR}}{3I_{BR}^2} - r_1$   
\n(8)  $R_r' = 9.541\Omega$   
\n(9)  $Q_{BR} = \sqrt{\left(\sqrt{3}V_{BR}I_{BR}\right)^2 - P^2} = 73.709 \text{ VAR}$   
\n(10)  $X_1 + X_2' = \frac{Q_{BR}}{3I_{BR}^2} = 23.025 \Omega$   
\nAssume NEMA A connection  $(X_1 = X_2')$   
\n(11)  $\frac{X_1 = X_2' = 11.512 \Omega}{X_1 = X_2' = 11.512 \Omega}$ 

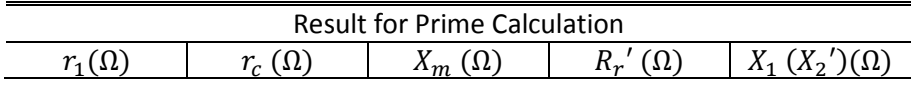

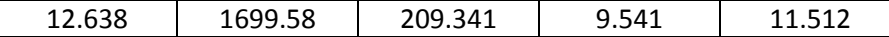

#### Iteration 1

iii. No Load Test (Use  $r_1 = 12.638Ω$ ,  $X_1 = 11.512Ω$ ) Let  $X_m//r_c$  be  $Z_{eq}$ , then (12)  $P_{NL} = 3I_{NL}^2(r_1 + R_{eq})$ (13)  $R_{eq} = \frac{P_{NL}}{3I_{NL}^2} - r_1 = 29.878 - 12.97 = 12.762 \Omega$  $3I_{NL}^*$ (14)  $Q_{NL} = 3I_{NL}^2(X_1 + X_{eq}) = 230.572 \text{ VAR}$ (15)  $X_{eq} = \frac{Q}{3I_{NL}^2} - X_1 = 194.7 \Omega$ (16)  $Z_{eq} = 12.762 + j194.7\Omega$ Then (17)  $X_m = 195.537\Omega$ , and  $r_c = 2983.15\Omega$ iv. Blocked Rotor Test (Assume  $X_m = 195.537 \Omega$ ,  $r_c = 2983.15 \Omega$ ) (18)  $I_{BR} = I_{BR} \angle I_{BR} = 1.033 \angle I_{BR} = 0.717 - j0.744 A$ (19)  $\angle I_{BR} = -\cos^{-1} \frac{71}{\sqrt{71^2 + 73.709^2}} = -46.072^{\circ}$ Let  $V_1$ be the voltage across  $r_1$  and  $X_1$ ,  $V_2$  be the voltage across  $R'_r$  and  $X_2'$ . (20)  $V_1 = I_{BR} \angle I_{BR}(r_1 + jX_1) = 17.63 - j1.15 A$ (21)  $V_2 = \frac{V_{BR}}{\sqrt{3}} - V_1 = 15.398 + j1.14857V$ (22)  $R_r + jX_2' = \frac{V_2}{I_{BR}} = 9.54 + j11.5 \Omega$  $R_r^\prime = 9.54 \Omega$  and  $X_2^\prime = 11.5 \Omega$ 

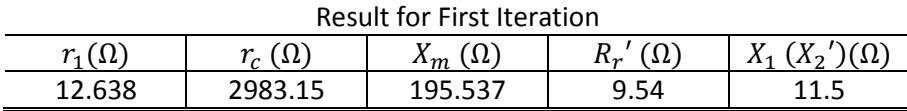

#### Iteration 2

i. No Load Test (Use  $r_1 = 12.638\Omega, X_1 = 11.5\Omega$ ) Let  $X_m//r_c$  be  $Z_{eq}$ , then

(23) 
$$
P_{NL} = 3I_{NL}^2 (r_1 + R_{eq})
$$
  
\n(24)  $R_{eq} = \frac{P_{NL}}{3I_{NL}^2} - r_1 = 29.878 - 12.97 = 12.762 \Omega$   
\n(25)  $Q_{NL} = 3I_{NL}^2 (X_1 + X_{eq}) = 230.572 \text{ VAR}$   
\n(26)  $X_{eq} = \frac{Q}{3I_{NL}^2} - X_1 = 194.712 \Omega$   
\n(27)  $Z_{eq} = 12.762 + j194.712\Omega$ 

Then

$$
(28) \quad \underbrace{X_m = 195.548\Omega}_{m} \text{ and } \underbrace{r_c = 2983.52\Omega}_{T_c = 2983.52\Omega}
$$
\n
$$
(29) \quad I_{BR} = I_{BR} \angle I_{BR} = 1.033 \angle I_{BR} = 0.717 - j0.744 \text{ A}
$$
\n
$$
(30) \quad \angle I_{BR} = -\cos^{-1}\frac{71}{\sqrt{71^2 + 73.709^2}} = -46.072^o
$$
\n
$$
\text{Let } V_1 \text{ be the voltage across } r_1 \text{ and } X_1, V_2 \text{ be the voltage across } R'_r \text{ and } X_2'.
$$
\n
$$
(31) \quad V_1 = I_{BR} \angle I_{BR}(r_1 + jX_1) = 17.6174 - j1.157 \text{ A}
$$

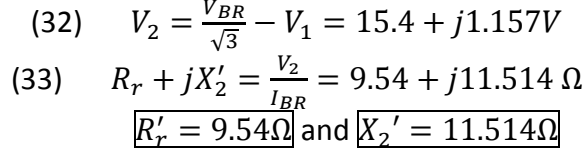

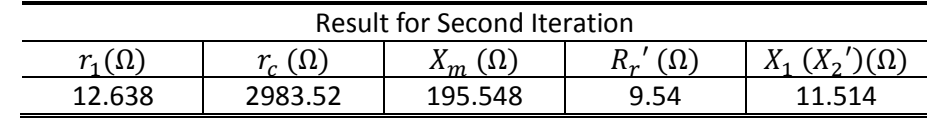

#### Iteration 3

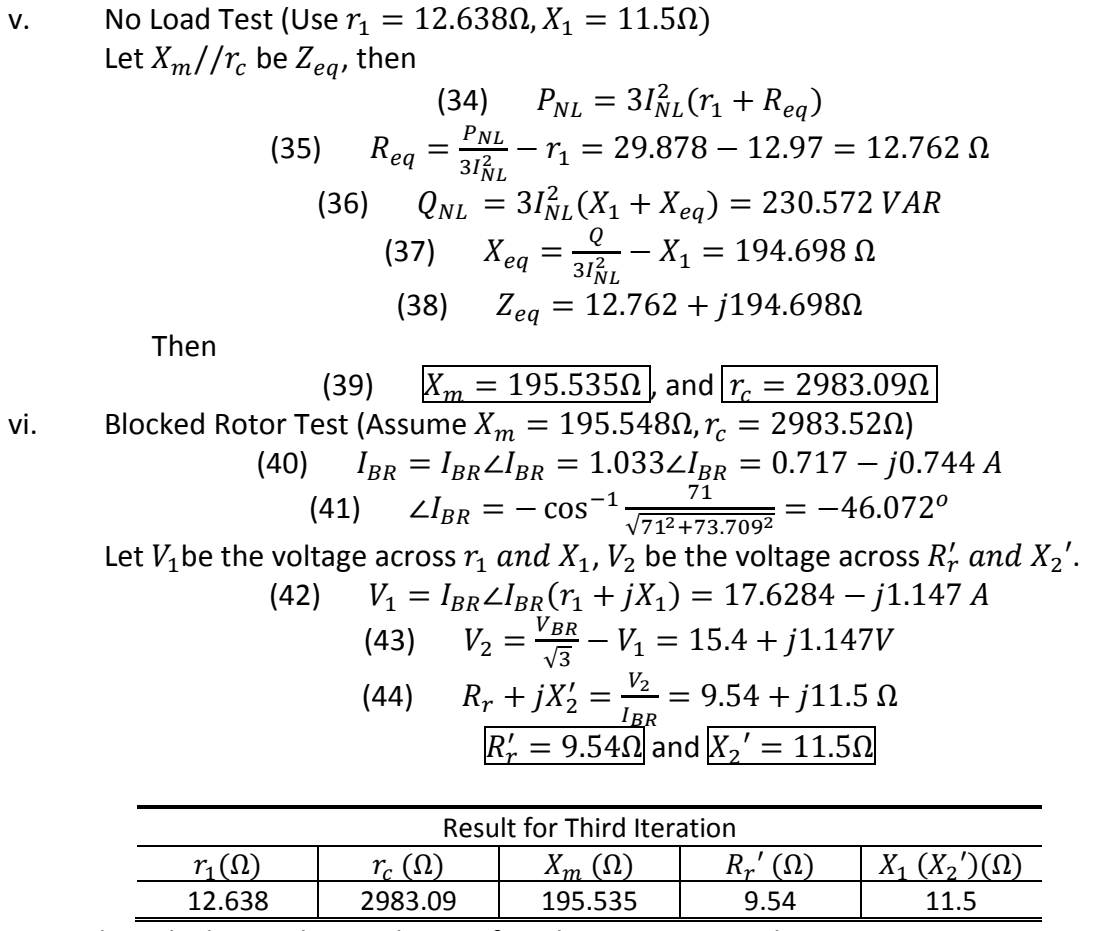

In the calculation shown above, after three iterations, the motor parameters converge.

Motor 2 Torque vs. Speed Curve Theoretical and Experimental Comparison

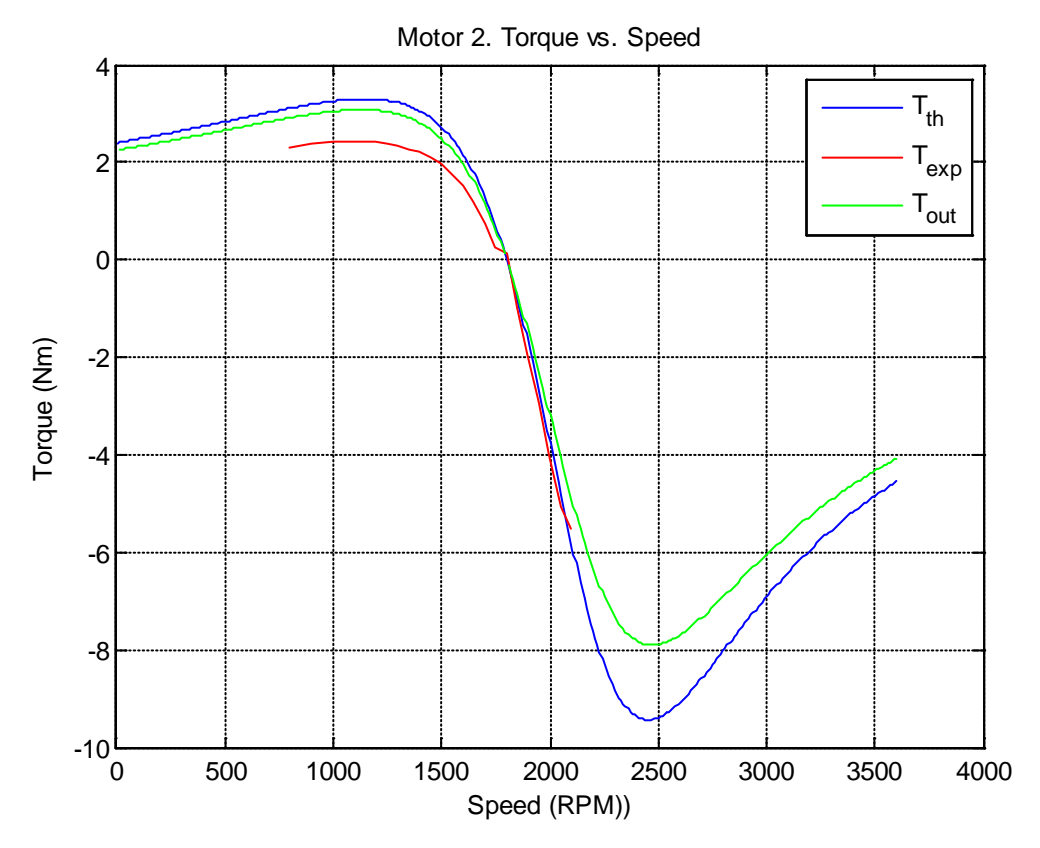

*(Note: the experimental torque-speed curve shown above is only the rated region, the complete experimental curve will be obtained on February 29th, 2012)*

#### <span id="page-20-0"></span>**III. Motor 1 & Motor 2 Performance Comparison**

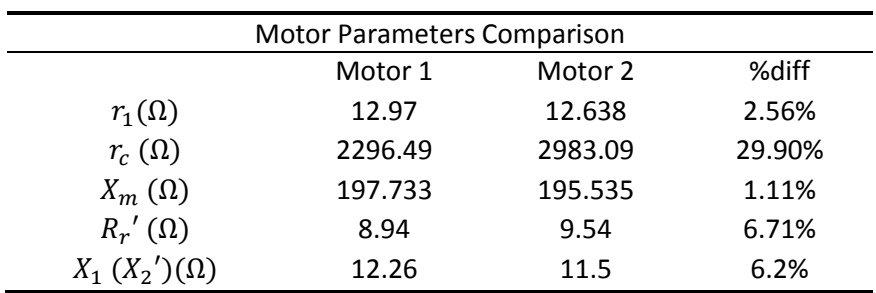

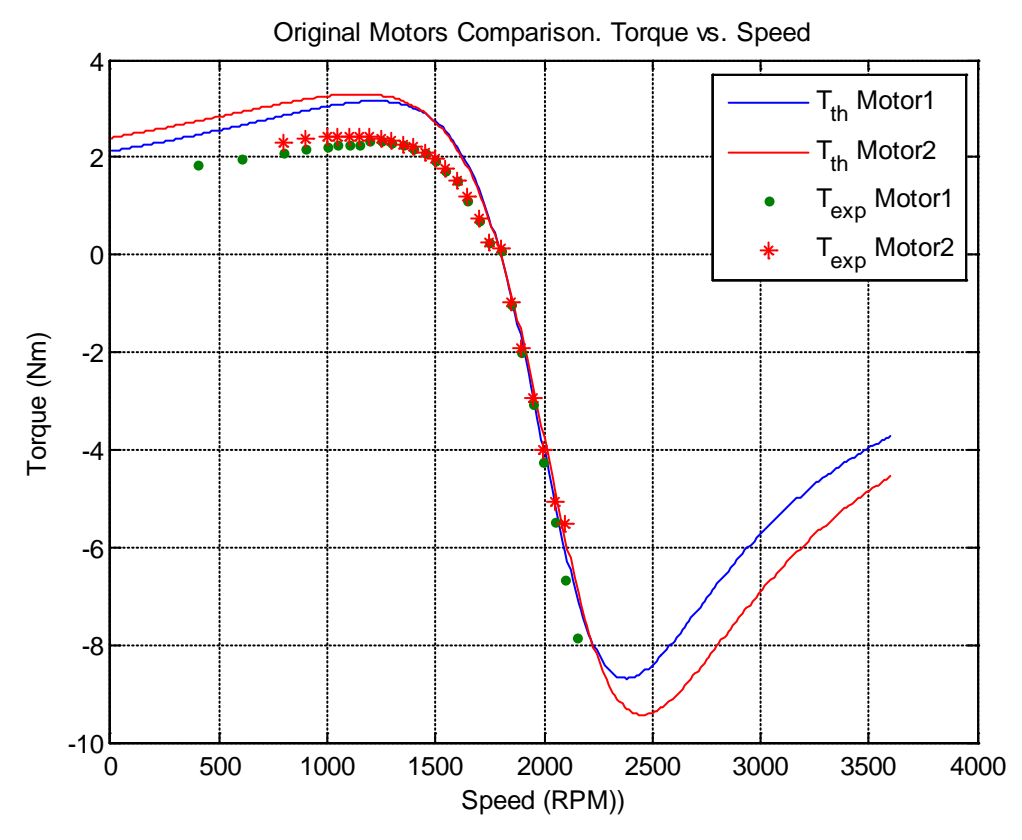

**Figure 2. Motor 1 &2 Theoretical & Experimental Torque Speed Comparison**